# TERD a

Model DMM8060/8061: OPERATING MANUAL

# **General Specifications**

- l Maximum Voltage between any Terminals and Grounding: 1000V.
- **DMM8060/8061** Glass fuse, 0.5A, 250V, fast type,  $\phi$ 5x20mm. l Fused Protection for Input Terminal: **Model**
- **DMM8060/8061** Glass fuse, 10A, 250V, fast type, ¢5x20mm. l Fused Protection for **10A**Input Terminal:
- l Maximum Display: Digital: 3999
- l Measurement Speed: Updates 3 times/second.
- 1 Temperature: Operating:  $0^{\circ}$ C~40 $^{\circ}$ C (32 $^{\circ}$ F ~104 $^{\circ}$ F).

Storage : -10°C~50°C (14°F~122°F).

- 1 Relative Humidity: ≤75% @ 0°C 30°C; ≤50% @ 31°C 40°C;
- l Altitude: Operating: 2000 m. Storage : 10000 m.
- l Battery Type: One piece of 9V (NEDA1604 or 6F22 or 006P).
- l Battery Deficiency: Display
- l Dimensions (HxWxL): 177 x 85 x 40 mm.
- l Weight: Approximate 300g (battery included).
- l Safety/Compliances: IEC61010 CAT.III 1000V, CAT.IV 600V overvoltage and double insulation standard.
- 1 Certifications: CE, UL & CUL

Model DMM8060/8061: OPERATING MANUAL

# **Accuracy Specifications (1)**

Accuracy $\pm$  (a% reading + b digits), guarantee for 1 year. Operating temperature:  $23^{\circ}C \pm 5^{\circ}C$ .

Relative humidity: < 75%.

Temperature coefficient:  $0.1 \times$  (specified accuracy)/1°C

### **A. DC Voltage**

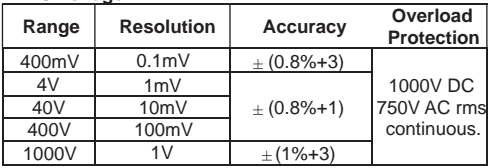

**Remarks:** Input impedance  $\geq 10 \text{M}\Omega$ .

# **B. AC Voltage**

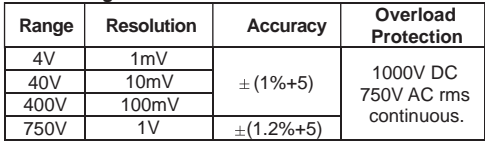

**Remarks:**

l Input impedance  $\geq 10M\Omega$ .

l **Model DMM8060:** displays effective value of sine wave (mean value response).

**Model DMM8061:** displays true rms value.

l Frequency response 40Hz~400Hz.

### **C. Resistance**

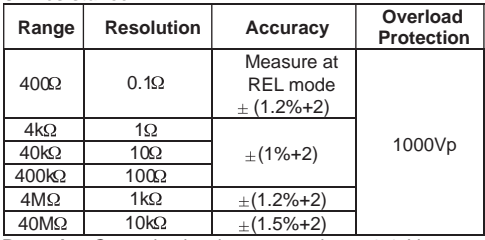

**Remarks**: Open circuit voltage approximate 0.45V.

Model DMM8060/8061: OPERATING MANUAL

# **Accuracy Specifications (2)**

### **D Continuity Test**

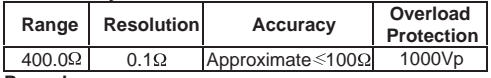

#### **Remarks:**

- l Buzzer beeps continuously.
- l Open circuit voltage approximate 0.45V.

### **E. Diode Test**

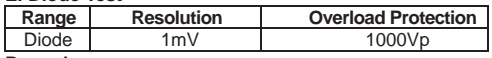

#### **Remarks:**

- l Open circuit voltage approximate 1.48V.
- l Displays approximate forward voltage drop reading 0.5V~0.8V.

### **F. Capacitance**

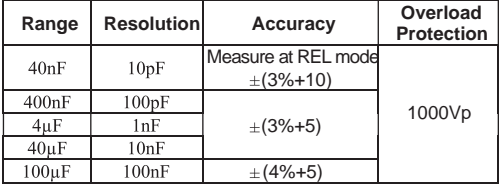

### **G. Frequency & Duty Cycle**

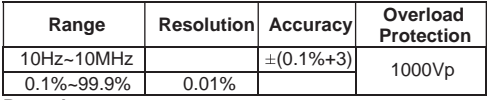

#### **Remarks:**

### l **10Hz~10MHz Range:**

1MHz:300mV rms  $\leq$  input sensitivity  $\leq$  30V rms; 1MHz:600mV rms  $\leq$  input sensitivity  $\leq$  30V rms.

### l **0.1%~99.9%:**

Reading is only for reference purpose.

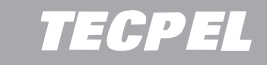

#### Model DMM8060/8061: OPERATING MANUAL

# **Accuracy Specifications (3)**

#### **H.Temperature (Model DMM8060/8061)**

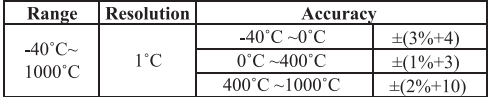

# **Overload Protection:**

Glass fuse 0.5A, 250V, fast type,  $\phi$  5x20mm.

### **I. DC Current**

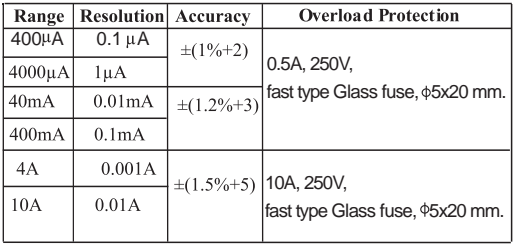

### **Remarks:**

### l **4A & 10A Range:**

For continuous measurement  $\leq 10$  seconds and interval not less than 15 minutes.

# TEGPE

Model DMM8060/8061: OPERATING MANUAL

# **Accuracy Specifications (4)**

### **J. AC Current**

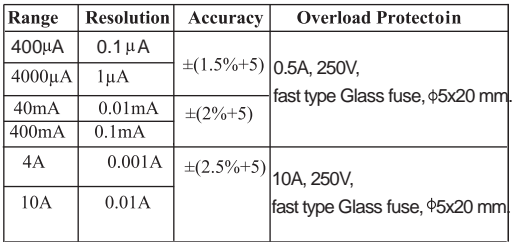

**Remarks:**<br>Frequency response  $40Hz \sim 400Hz$ .

**Model DMM8060** : displays effective value of sine wave (mean value response).

**Model DMM8061**: displays true rms value.

### l **4A & 10A Range:**

and interval not less than 15 minutes. For continuous measurement  $\leq 10$  seconds

Model DMM8060/8061: OPERATING MANUAL

# **MAINTENANCE**

This section provides basic maintenance information including

battery and fuse replacement instruction.

### **Warning**

**performance test, and service information. Do not attempt to repair or service your Meter unless you are qualified to do so and have the relevant calibration,**

**water inside the case. To avoid electrical shock or damage to the Meter, do not get**

### **A. General Service**

- l Periodically wipe the case with a damp cloth and mild detergent. Do not use abrasives or solvents.
- l To clean the terminals with cotton bar with detergent, as dirt or moisture in the terminals can affect readings.
- l Turn off the power of the Meter when it is not in use and take out the battery when not using for a long time.
- l Take out the battery when it is using for a long time.
- field. l Do not use or store the Meter in a place of humidity, high temperature, explosive, inflammable and strong magnetic

### **B. Testing the Fuses**

### **Warning**

**To avoid electrical shock or personal injury, remove the test leads and any input signals before replacing the battery or fuse.**

**fuses with identical amperage, voltage, and speed ratings. To prevent damage or injury, install ONLY replacement**

To test the fuse:

- 1. **Model DMM8060:** Set the rotary switch to Ω. **ΦΗ Τ** and press**BLUE** button to select-1).
- to the**10A** terminal. **2.** Plug a test lead into the terminal  $HzV$   $\Omega$  and touch the probe

# TEGPE

Model DMM8060/8061: OPERATING MANUAL

- l If the Meter beeps, the fuse is good.
- I If the display shows  $\Omega$ , replace the fuse and test again.
- l If the display shows any other value, have the Meter serviced and contact your dealer immediately.

If the Meter does not work while the fuse is all right, send it to your dealer for repair.

### **C. Replacing the Battery (see figure 12)**

![](_page_6_Picture_7.jpeg)

### **Warning**

To avoid false readings, which could lead topossible electric **shock or personal injury, replace the battery as soon as the battery indicator "f]" appears.** 

**Make sure the test leads are disconnected from the circuit being tested before opening the case bottom.**

To replace the battery:

- 1. Press the **POWER** to turn the Meter off and remove all connections from the terminals.
- 2. Remove the screw from the battery compartment, and separate the battery compartment from the case bottom.
- 3. Remove the battery from the battery compartment.
- 4. Replace the battery with a new 9V battery (NEDA1604, 6F22 or 006P)
- 5. Rejoin the case bottom and battery compartment, and reinstall the screw.

![](_page_7_Picture_0.jpeg)

Model DMM8060/8061: OPERATING MANUAL

### **D. Replacing the Fuses(see figure 13)**

![](_page_7_Picture_3.jpeg)

### **Warning**

**To avoid electrical shock or arc blast, or personal injury or damage to the Meter, use specified fuses ONLY in accordance with the following procedure.**

To replace the Meter's fuse:

- 1. Press the **POWER** to turn the Meter off and remove all connections from the terminals.
- 2. Remove the screw from the battery compartment, and separate the battery compartment from the case bottom.
- 3. Remove the 2 rubber feet and 2 screws from the case bottom, and separate the case top from the case bottom.
- 4. Remove the fuse by gently prying one end loose, then take out the fuse from its bracket.
- 5. Install ONLY replacement fuses with the identical type and specification as follows and make sure the fuse is fixed firmly in the bracket.

Fuse 1: Glass fuse 0.5A, 250V, fast type,  $\phi$ 5x20mm.

Fuse 2: Glass fuse 10A,  $250V$ , fast type,  $\phi$  5x20mm.

![](_page_8_Picture_0.jpeg)

Model DMM8060/8061: OPERATING MANUAL

- 6. Rejoin the battery compartment and the case top, and reinstall the screw.
- 7. Rejoin the case bottom and case top, and reinstall the 2 screws and 2 rubber feet.

always results from improper operation. Replacement of the fuses is seldom required. Burning of a fuse

Model DMM8060/8061: OPERATING MANUAL

# **RS232C Serial Port (Model DMM8061)**

### **A.RS232C Port Cable**

![](_page_9_Picture_158.jpeg)

### **B.Setting of RS232C Serial Ports**

Default of RS232C serial port for communication is set as: Baud Rate 2400

Start bit 1 (always 0)

Stop bit 1 (always 1)<br>Data bits 7 Data bits

Parity Odd

### **C.System Requirements for Installing the DMM8061**

### **Interface Program**

To use **DMM8061 Interface Program**, you need the following hardware and software:

- l An IBM PC or equivalent computer with 80486 or higher processor and 640 x 480 pixel or better monitor.
- l Microsoft Windows 95 or above.
- l At least 8MB of RAM.
- l At least 8MB free space in hard drive.
- l Can access to a local or a network CD-ROM.
- l A free serial port.
- l A mouse or other pointing device supported by Windows.

Please refer to the included CD-ROM **"Installation Guide & Computer Interface Software"** for installing and operating instructions of the **DMM8061 Interface Program**.

This operating manual is subject to change without notice.